# Introduction to Algorithms and Data Structures

Lecture 9 - Deja Vu All Over Again: An Introduction to Recursion

### What is Recursion?

- Recursion involves defining a solution to a problem in terms of another case of the problem except for one simple (or more) simpler cases in which the solution is defined explicitly.
- Example Factorial

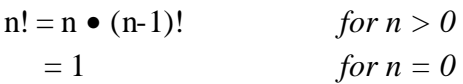

• We can write functions that call themselves recursively as long as they lead to a simple case that we can use as the basis for a solution.

#### The Original **factorial** Program

```
public class TestFactorial {
  // main() - A Driver for our factorial
  // function
 public static void main(String[] args) 
 {
    Factorial f = new Factorial();
   System.out.println(f.factorial(5));
  }
}
```

```
public class Factorial {
  // factorial() - A Recursive solution for n!
 public double factorial(int n) {
    int nless1;
    double f;
    if (n == 0)
      // The simple case
     return(1.0);
    else {
      // The recursive solution
     nless1 = n - 1;
      f = factorial(n-1);
      return(n*f);
    }
  }
}
```
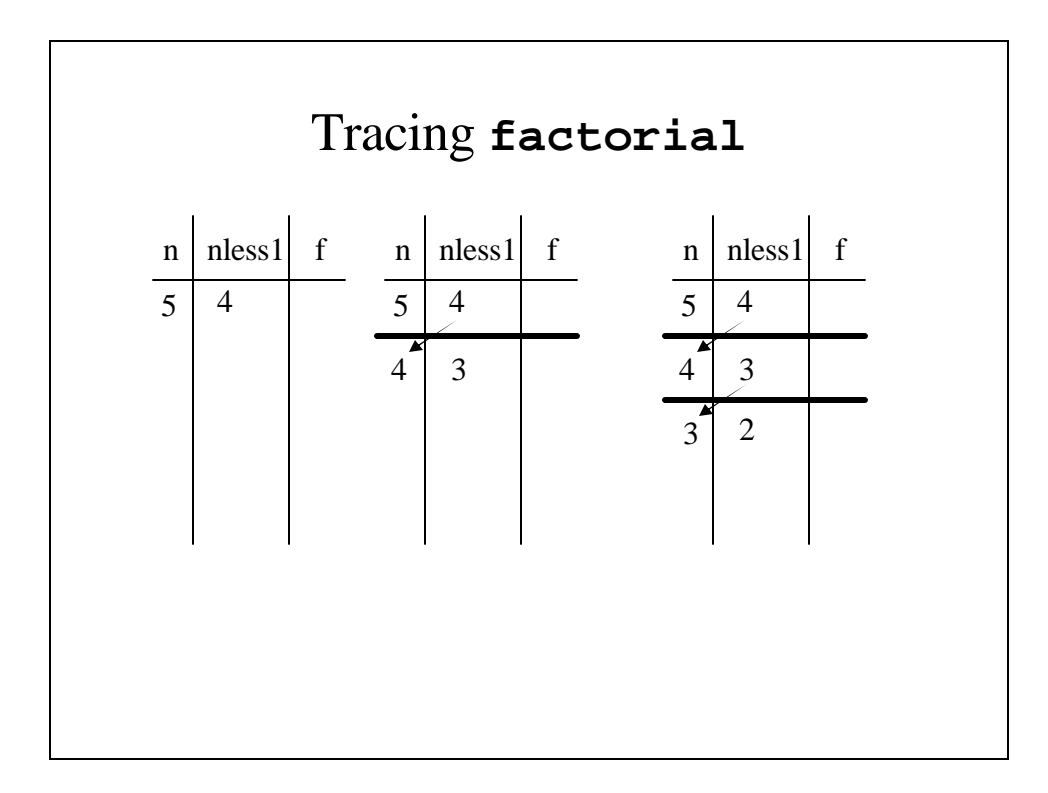

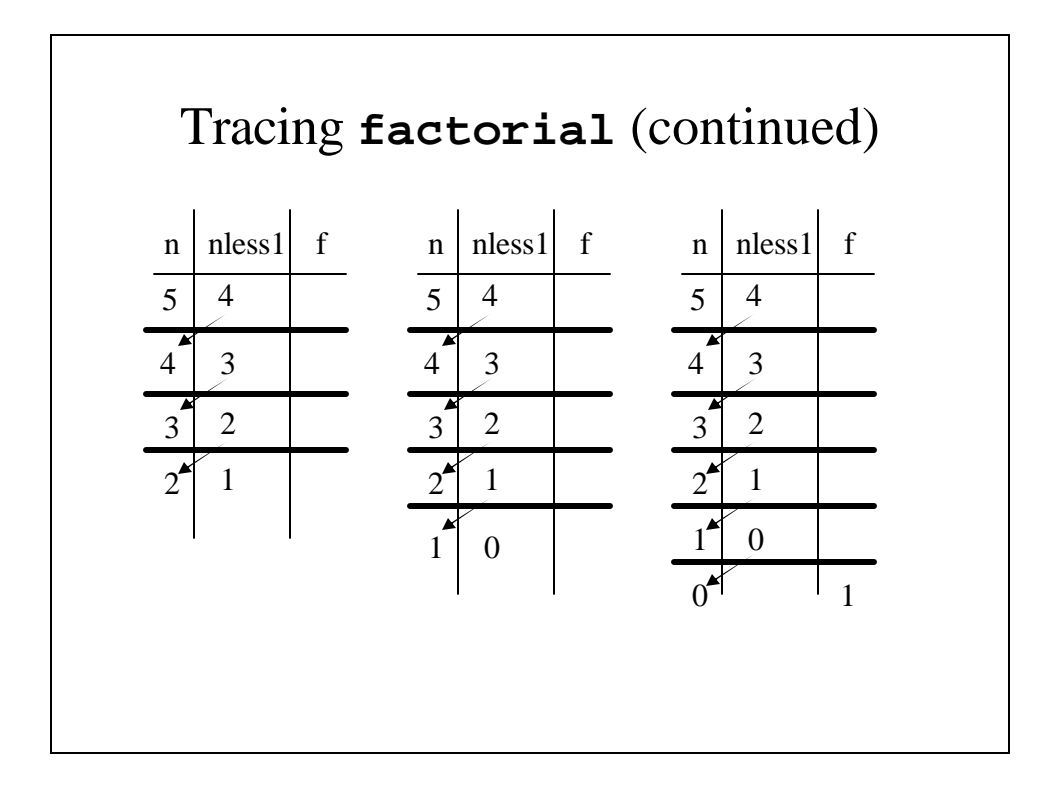

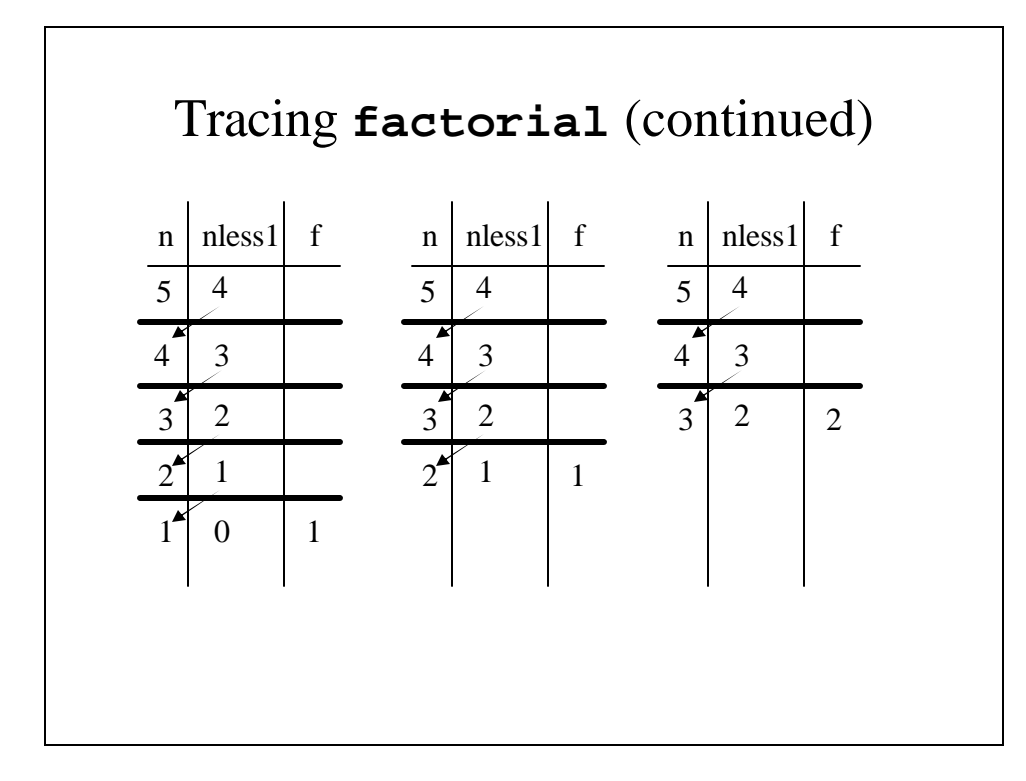

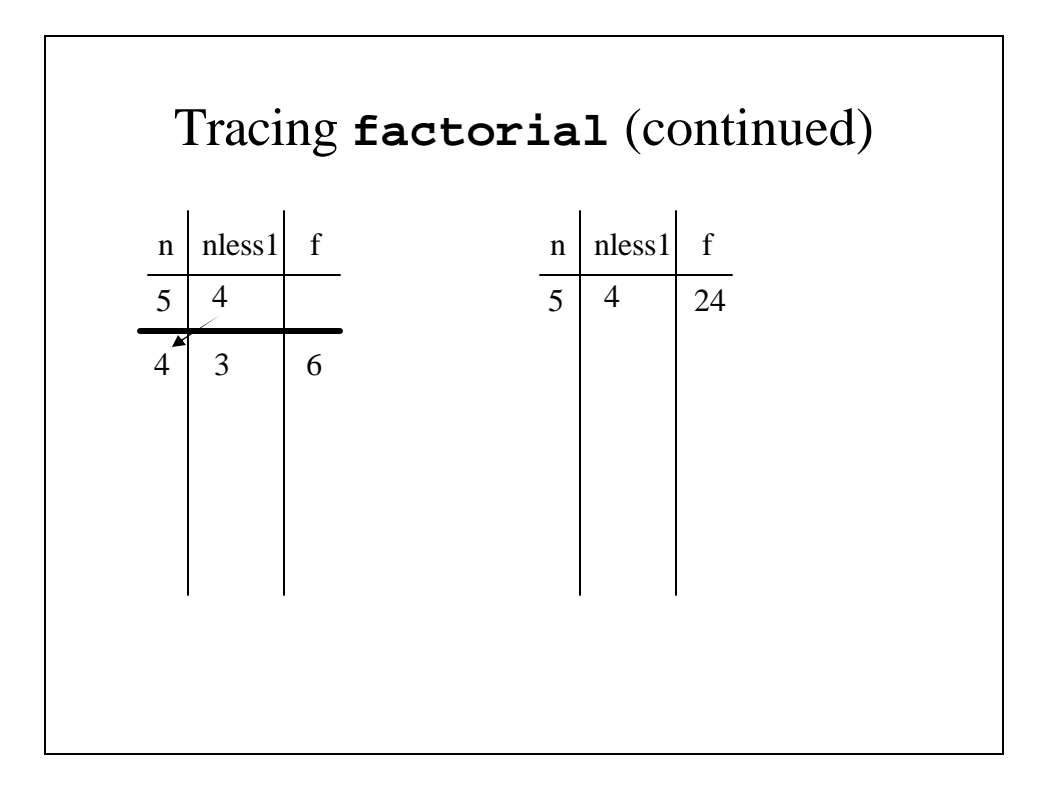

### The Traceable Factorial Program

```
// factorial() - A Recursive solution for n!
 public double factorial(int n) {
    int nless1;
   double f;
    if (n == 0)
      // The simple case
     return(1.0);
   else {
      // The recursive case
     nless1 = n - 1;
      f = factorial(n-1);
      System.out.println(nless1 + "! = " + f);
     return(n*f);
   }
}
```
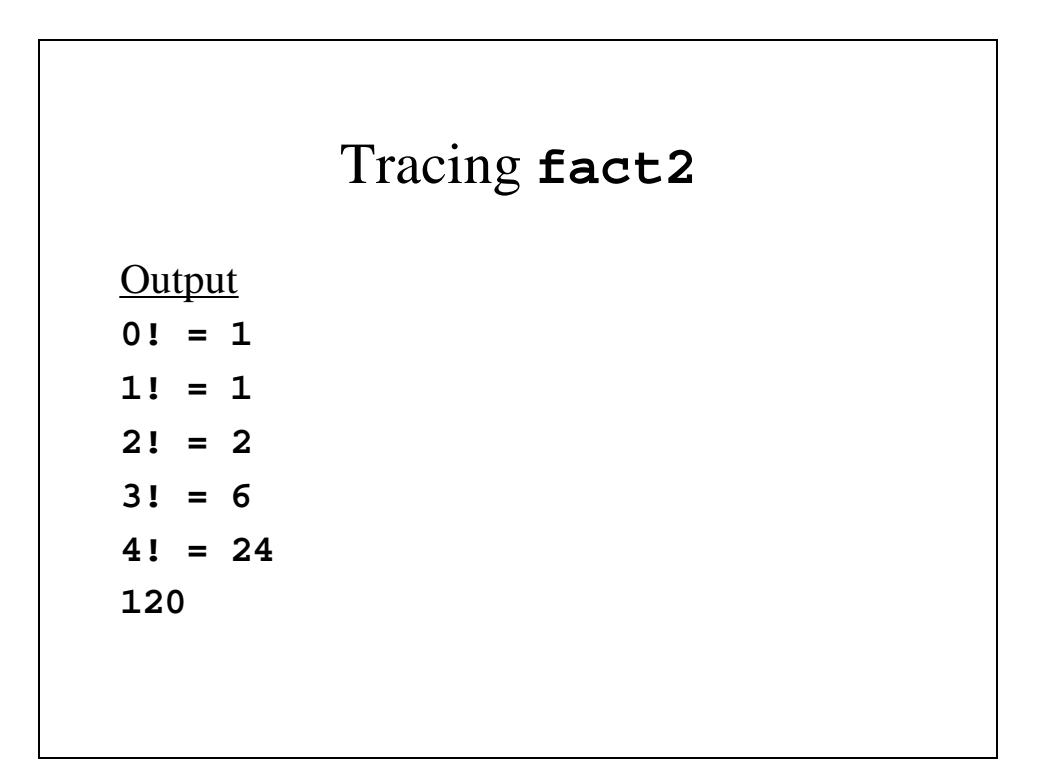

### A simpler **factorial**

```
// factorial() - A Recursive solution for n!
 public double factorial(int n) {
   if (n == 0)
     // The simple case
     return(1.0);
   else
     // The recursive case
    return(n*factorial(n-1));
 }
```
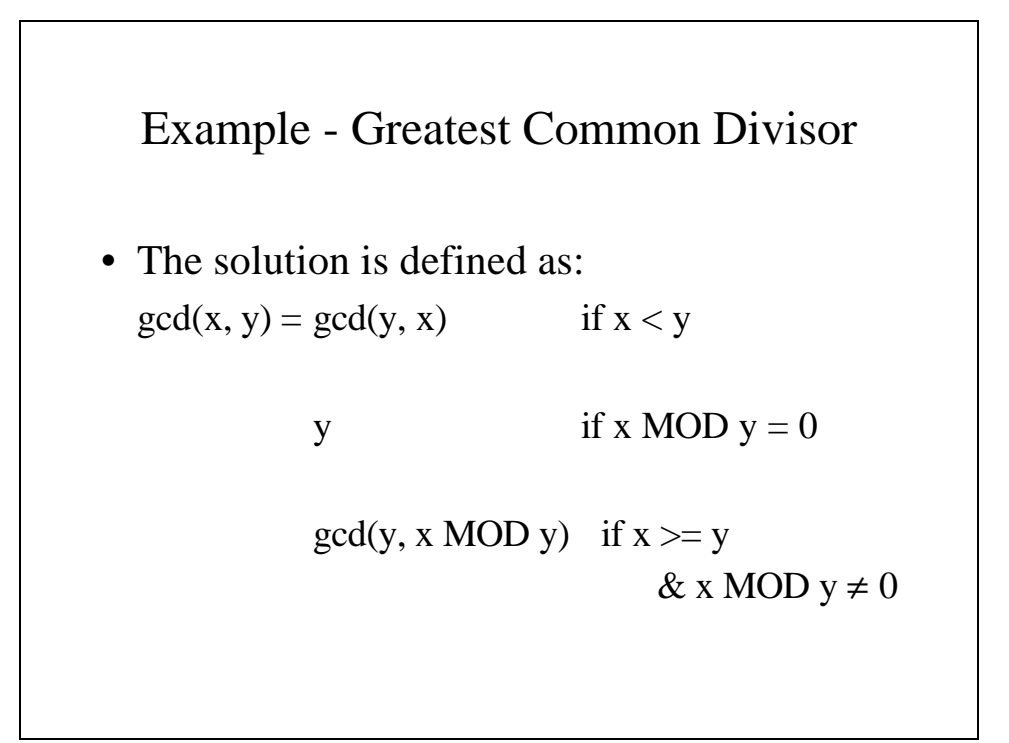

#### The GCD **main** program

```
public class TestGcd {
 // main() - A Driver for the GCD function
 public static void main(String[] args) {
   Gcd g = new Gcd();
   final int x= 81, y = 180;
   System.out.println("The greatest common"
                       " divisor of "
                         + x + " and " + y
                         + " is " + g.gcd(x, y));
 }
}
```

```
public class Gcd {
  // gcd() - Finds the Greatest Common Divisor
 public int gcd(int x, int y) {
    if (x < y)
      // Reverse the parameter
      // y cannot be larger
      return(gcd(y, x));
    else if (x % y == 0)
      // The simple case
      return(y);
    else // The Recursive case
      return(gcd(y, x % y));
  }
}
```
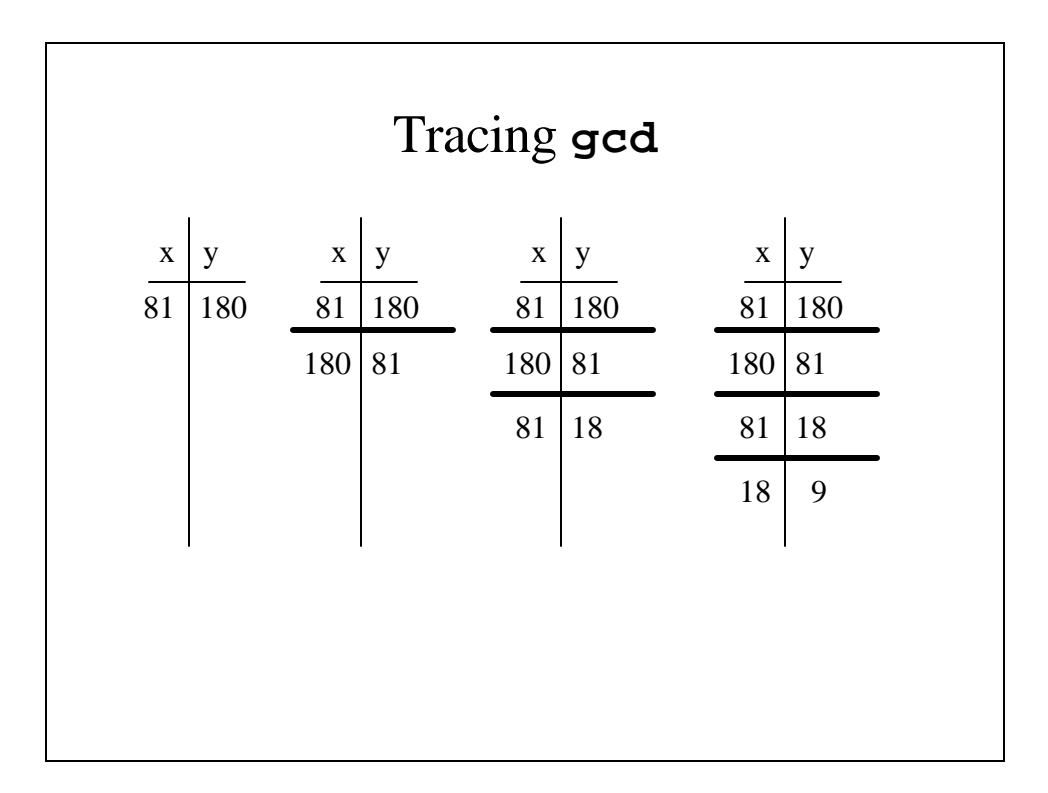

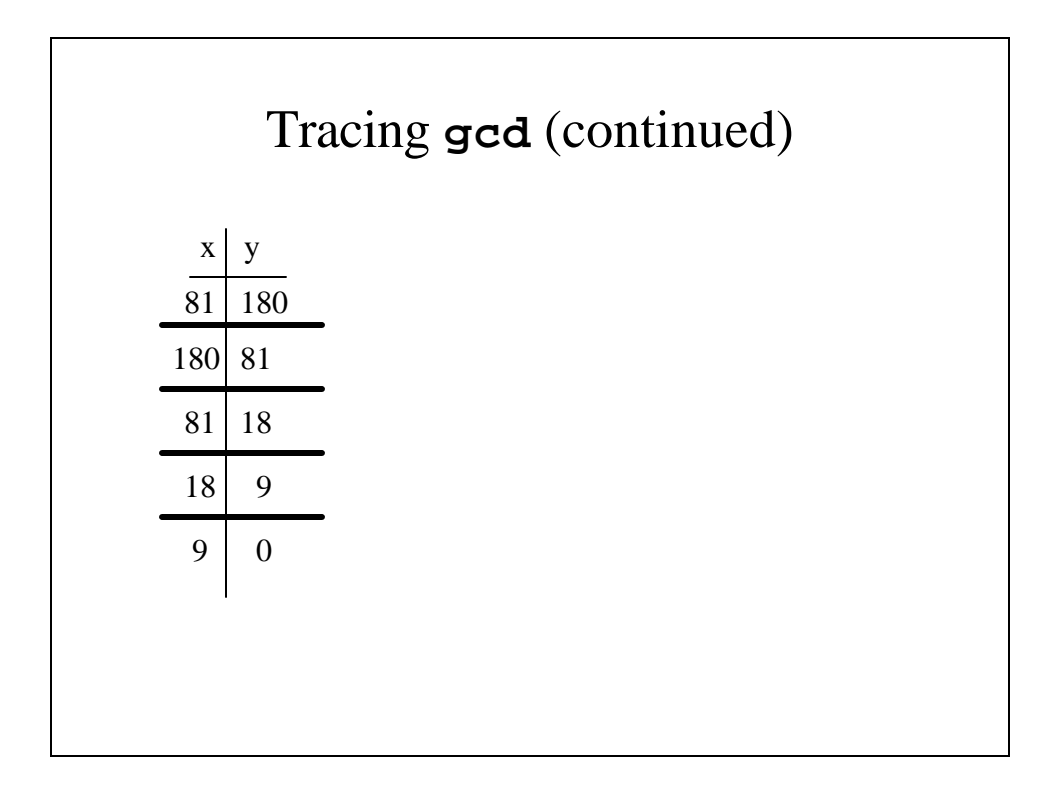

### A Traceable Form of **gcd**

```
public class Gcd {
 // gcd() - Finds the Greatest Common Divisor
 public int gcd(int x, int y) {
   if (x < y) {
      // Reverse the parameter
     // y cannot be larger
      System.out.println("x = " + x + "\t y = "+ y);
     return(gcd(y, x));
   }
```

```
else if (x % y == 0) {
      // The simple case
      System.out.println("x = " + x + "\ty = "
                                + y);
      return(y);
   }
   else {
      // The Recursive case
      System.out.println("x = " + x + "\t y = "\+ y);
      return(gcd(y, x % y));
   }
  }
}
```

```
Tracing gcd
Output
x = 81 y = 180= 180 y = 81x = 81 y = 18x = 18 y = 9
The greatest common divisor of 81 and 180 is 9
```
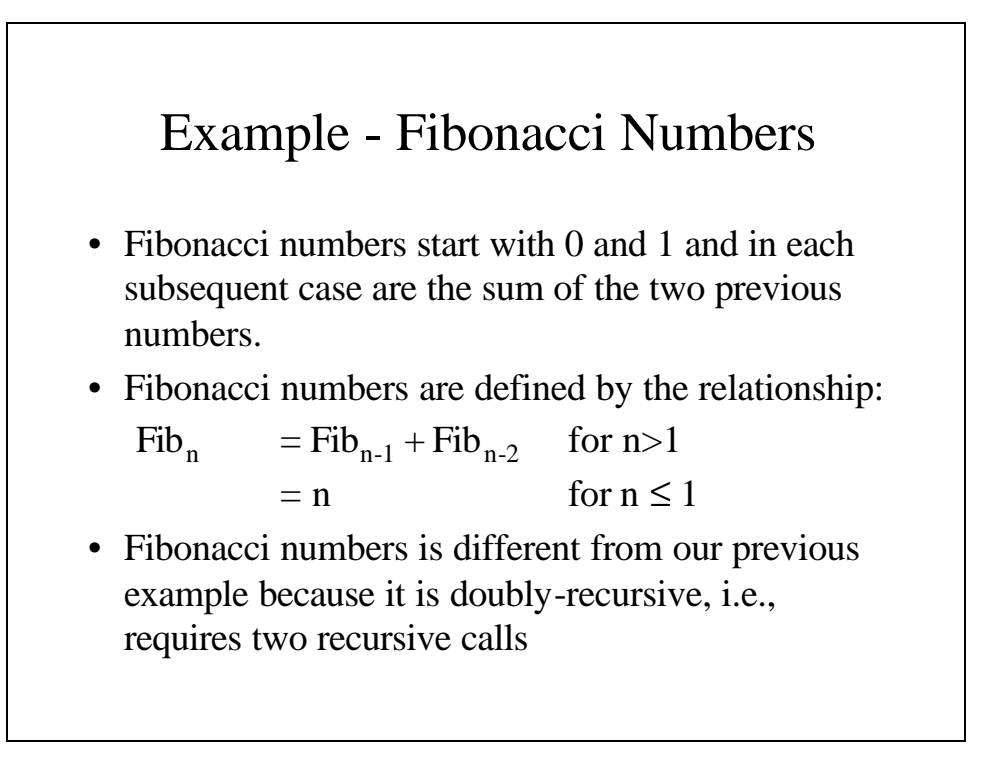

#### **TestFib.java import java.util.Scanner; public class TestFib { // main() - Drives the Fibonacci function public static void main(String[] args) throws IOException { Scanner keyb = new Scanner(Ssytem.in);** Fib  $f = new Fib()$ ; **int n; // Input n System.out.print("Which Fibonacci number do" + "you want\t?"); n = keyb.nextInt(); System.out.println("The number is " + f.fib(n)); } }**

```
Fib.java
public class Fib {
  // fib() - A Recursive Fibonacci function
 public int fib(int n) {
   if (n <= 1)
      // The simple case
     return(n);
   else
     // The Recursive case
     return(fib(n-1) + fib(n-2));
  }
}
Program Run
Which Fibonacci number do you want ?6
The 6th Fibonacci number is 8
```

```
The Traceable Fib - fib.java
public class Fib {
  // fib() - A Recursive Fibonacci function
 public int fib(int n) {
    int fibnless1, fibnless2, fibn;
   if (n <= 1)
     return(n);
   else {
     fibnless1 = fib(n-1);
      fibnless2 = fib(n-2);
      fibn = fibnless1 + fibnless2;
      System.out.println("The " + n
             + "th Fibonacci number is " + fibn);
     return(fibn);
   }
  }
}
```
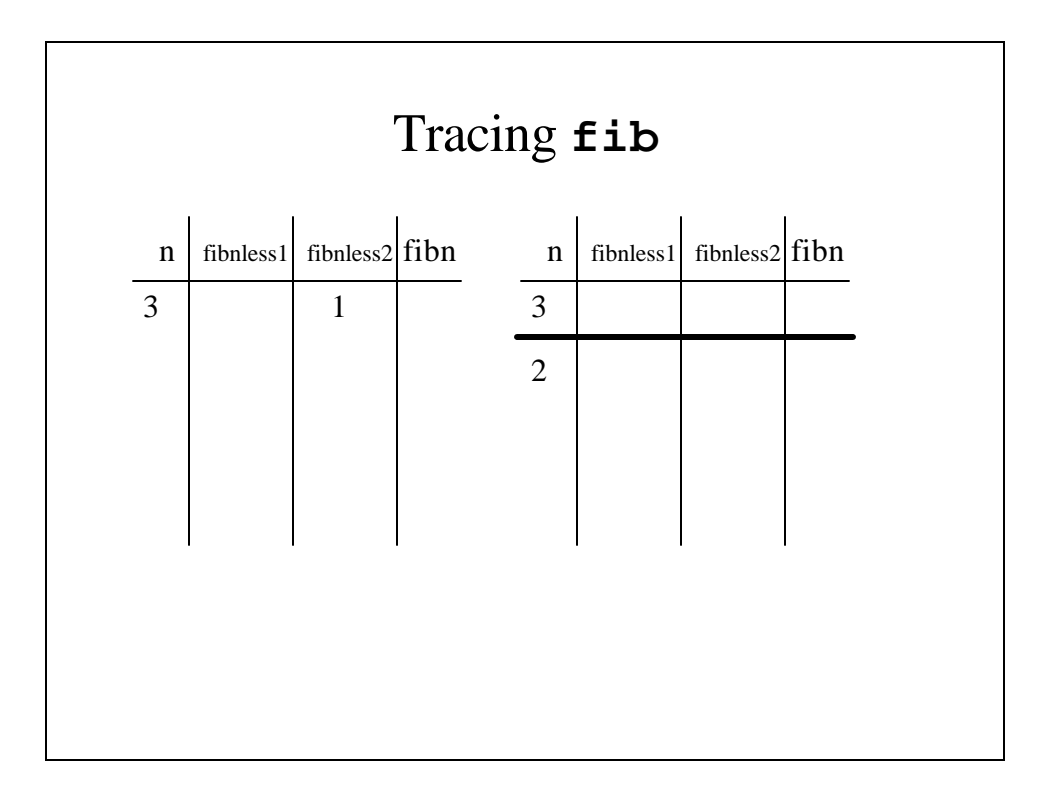

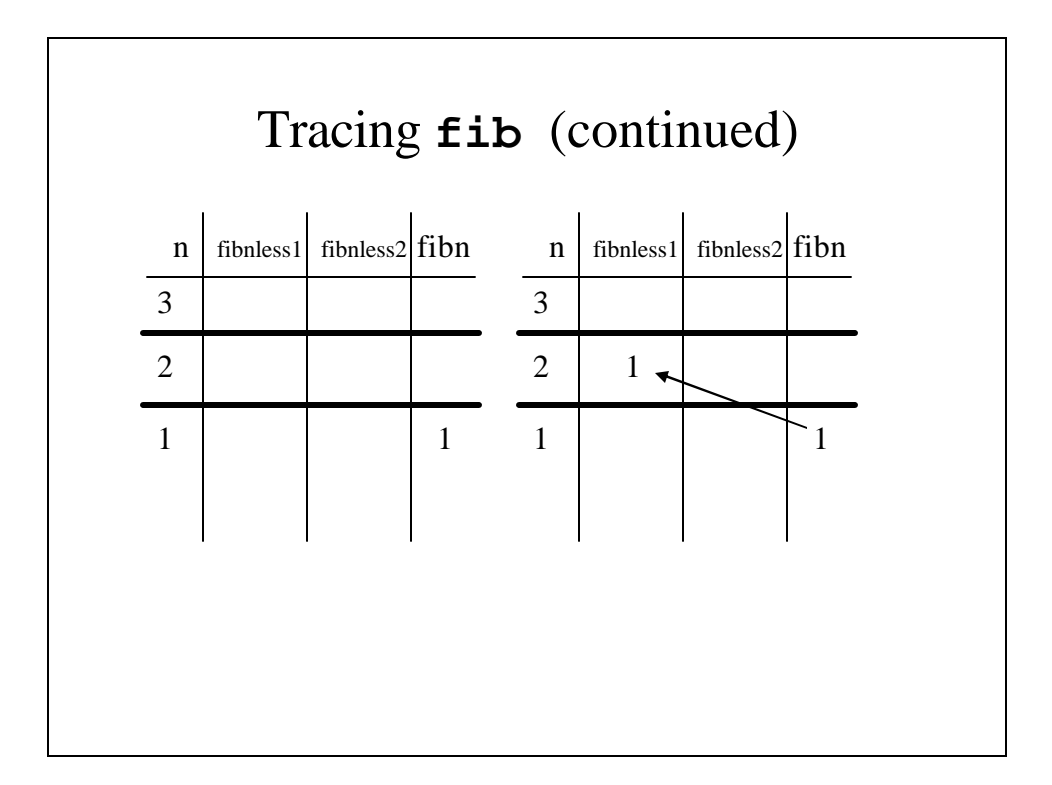

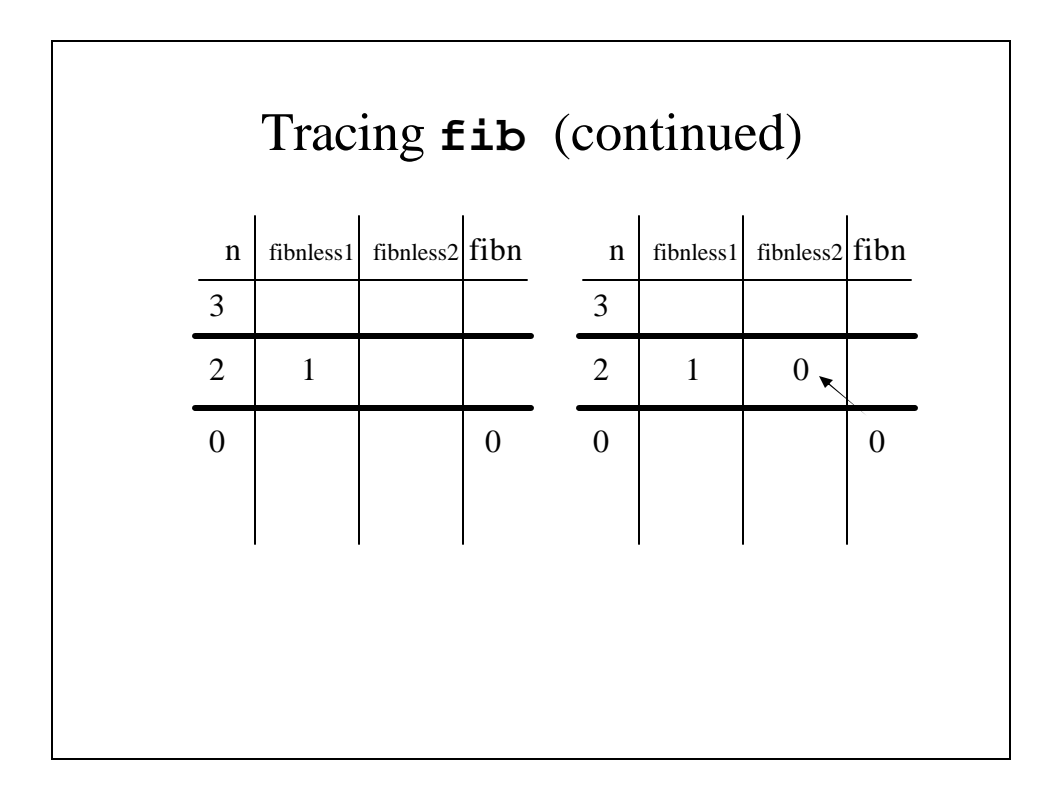

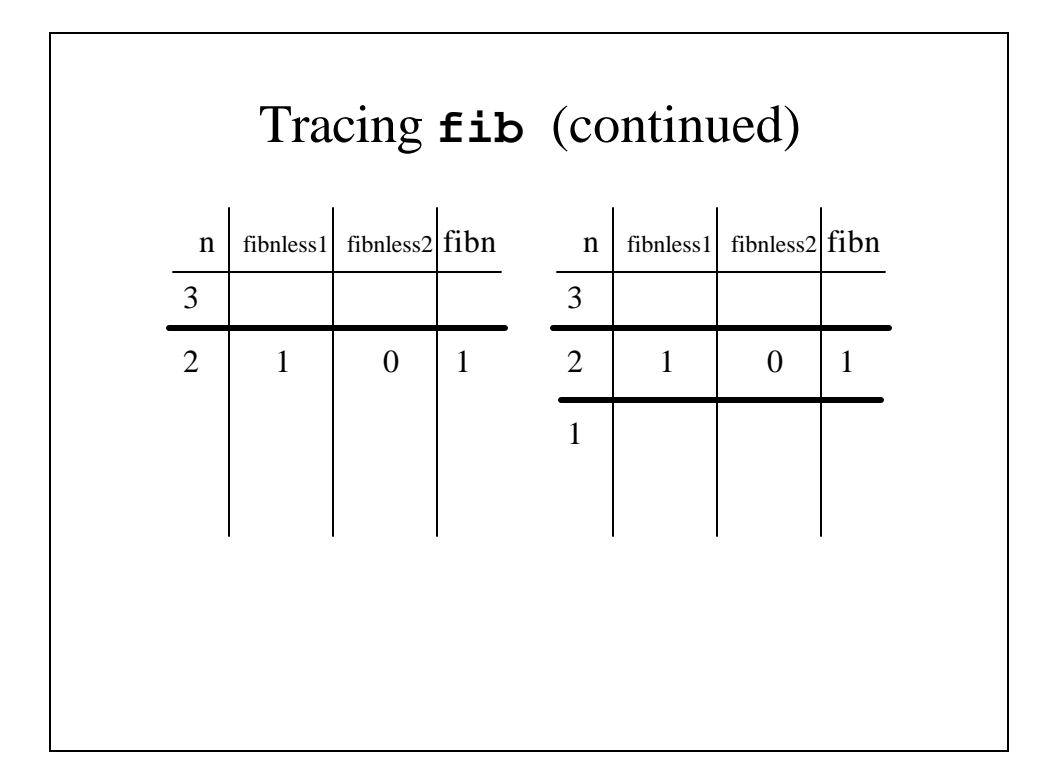

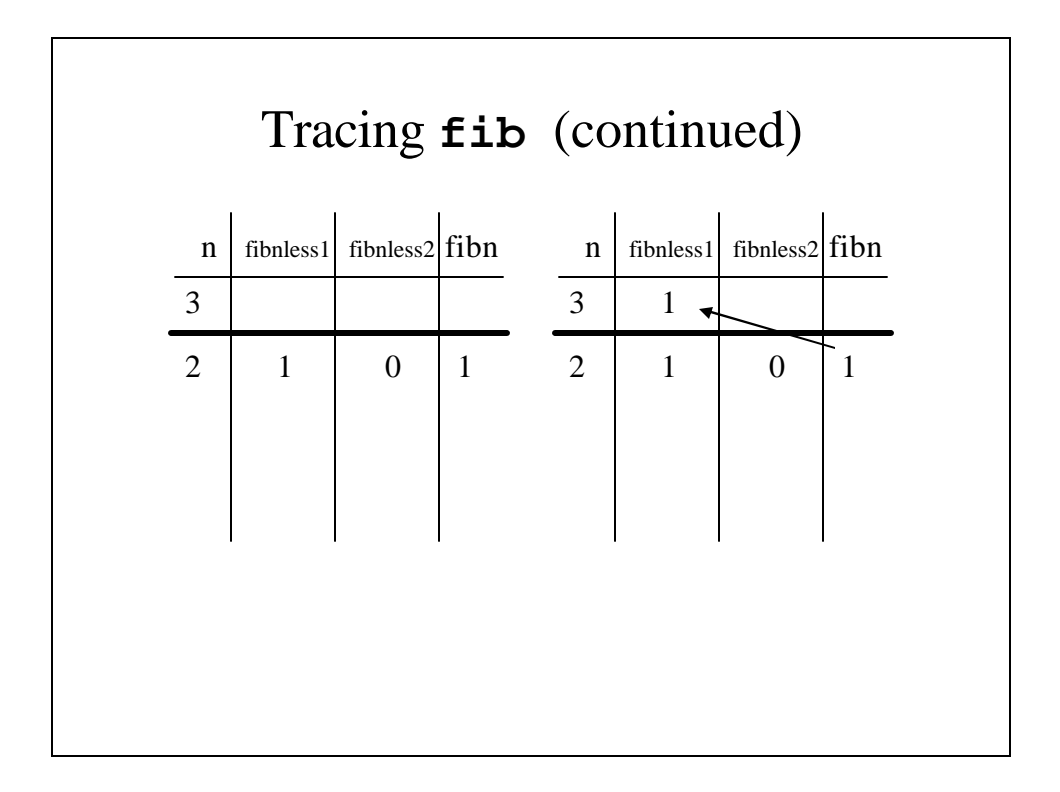

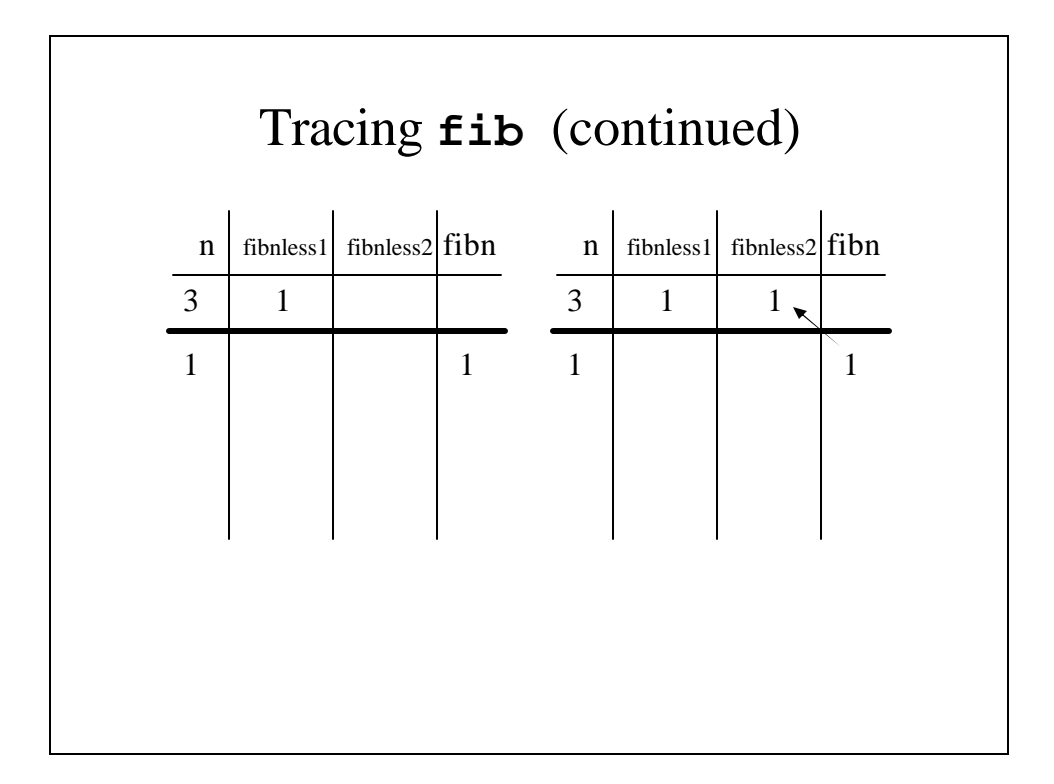

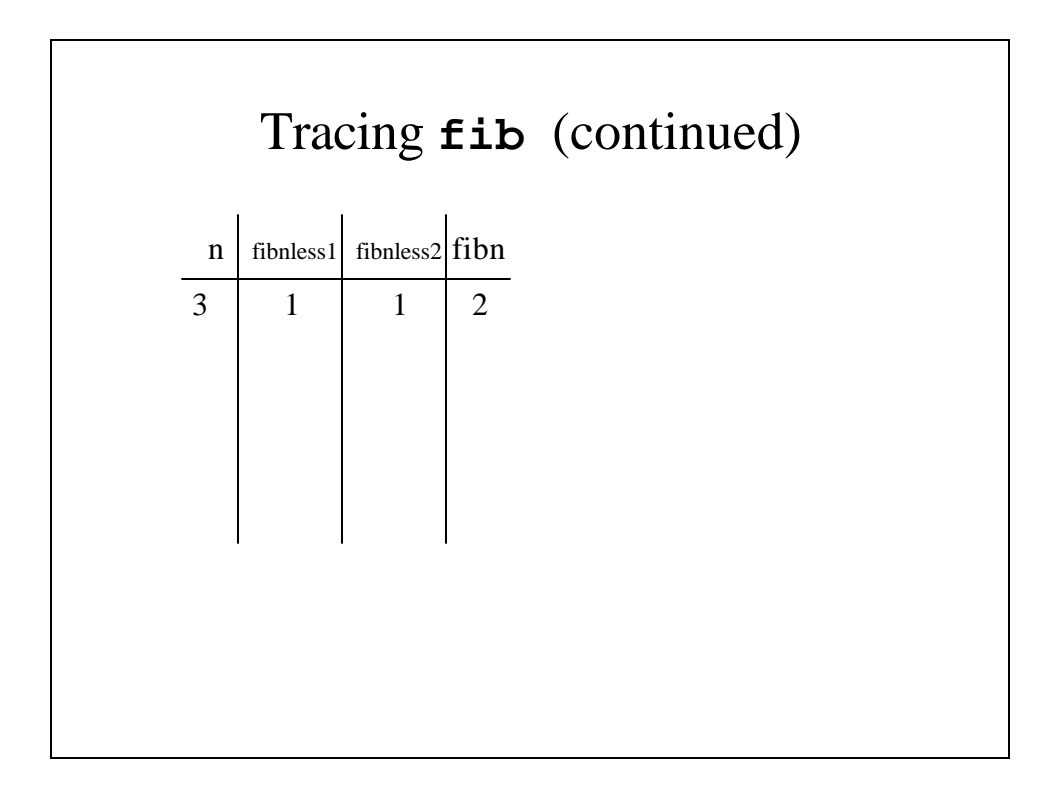

## Binary Search

- A binary search is a reasonably fast way to search an array of data items or structures to find one with a particular value or a particular value in one field (known as the *key*).
- Although it can be written without recursion, the recursive version is easier to follow.

```
BinarySearch.java
public class BinarySearch {
 // The main binarySearch function and the
 // recursive function that it calls, named
 // binSearch
 // binarySearch() - A Binary Search function
 // that calls the recursive
 // function binsearch
 public int binarySearch(int key, int[] x, 
                                   int n) {
   int index;
   index = binSearch(key, x, 0, n-1);
   return(index);
 }
```

```
// binsearch() - The recursive binary search
// function
private int binSearch(int key, int[] x,
                    int low, int high) {
 int mid;
  // Find the mid point
 mid = (low + high) / 2;
 if (low > high)
   // We've searched the whole array
   // - it isn't in it
   return(-1);
 else if (x[mid] == key)
   // We found it
   return(mid);
```

```
else if (x[mid] < key)
      // Search the upper half of this section
      return(binSearch(key, x, mid+1, high));
   else
      // Search the lower half of this section
     return(binSearch(key, x, low, mid - 1));
 }
}
```
## A Driver for **BinarySearch**

```
public class RunBinarySearch {
  public static void main(String[] args) {
    TestBinarySearch tbs = new TestBinarySearch();
    tbs.run(13);
  }
}
```

```
import java.util.Scanner;
// TestBinarySearch - A Driver for the binary
// search function
public class TestBinarySearch {
 public static void run(int key) {
   int i = 0;
   int [] x = new int[10];
   BinarySearch bs = new BinarySearch();
   for (i = 0; i < 10; i++)x[i] = 2*i + 5;
     System.out.println("x[" + i + "] = " 
                                     + x[i]);
    }
   System.out.println("\n\n\n");
   i = bs.binarySearch(key, x, 10);
   System.out.println("x[" + i + "] = 13");
 }
}
```
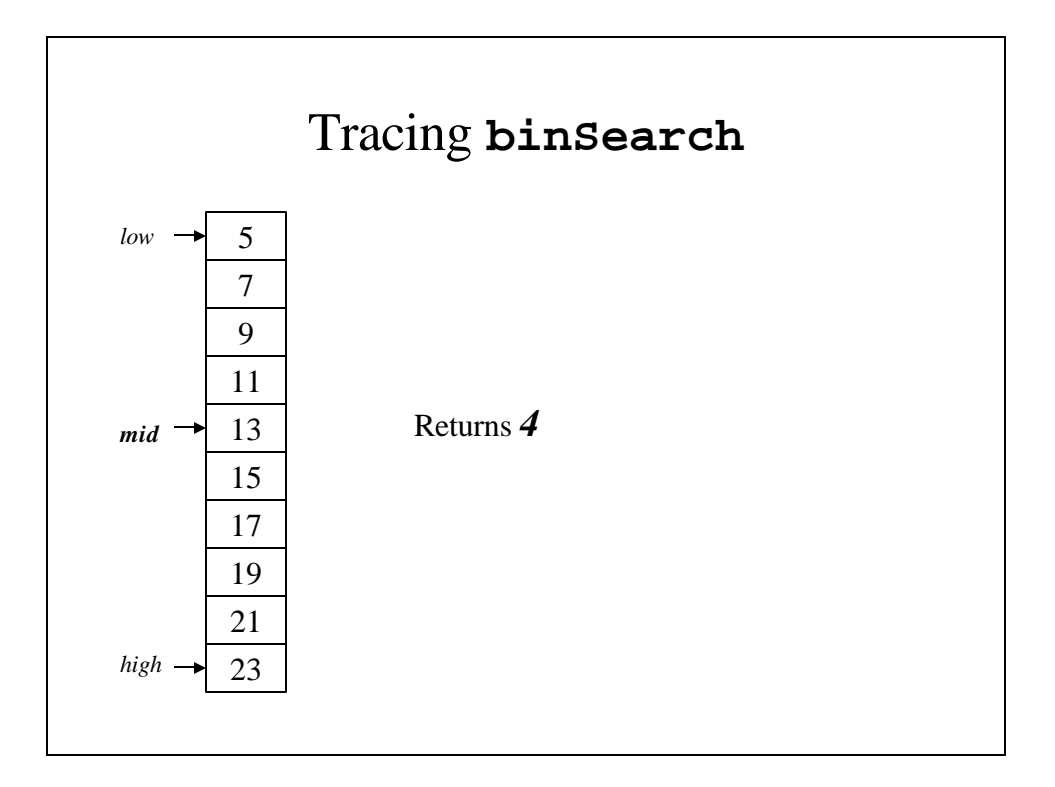

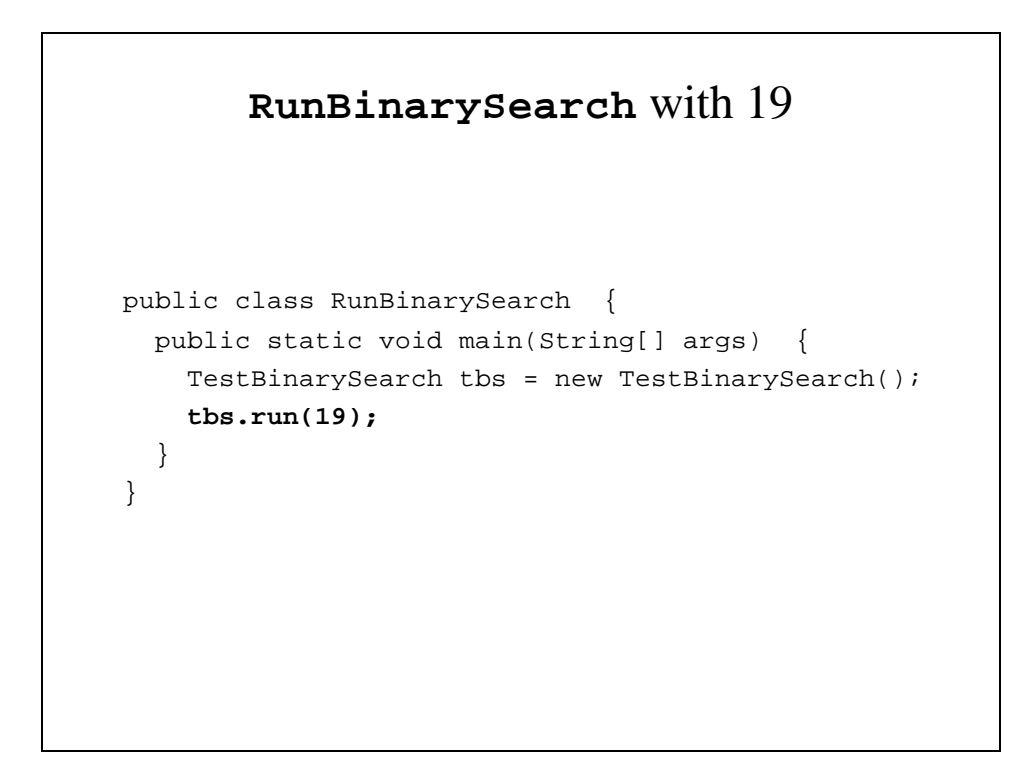

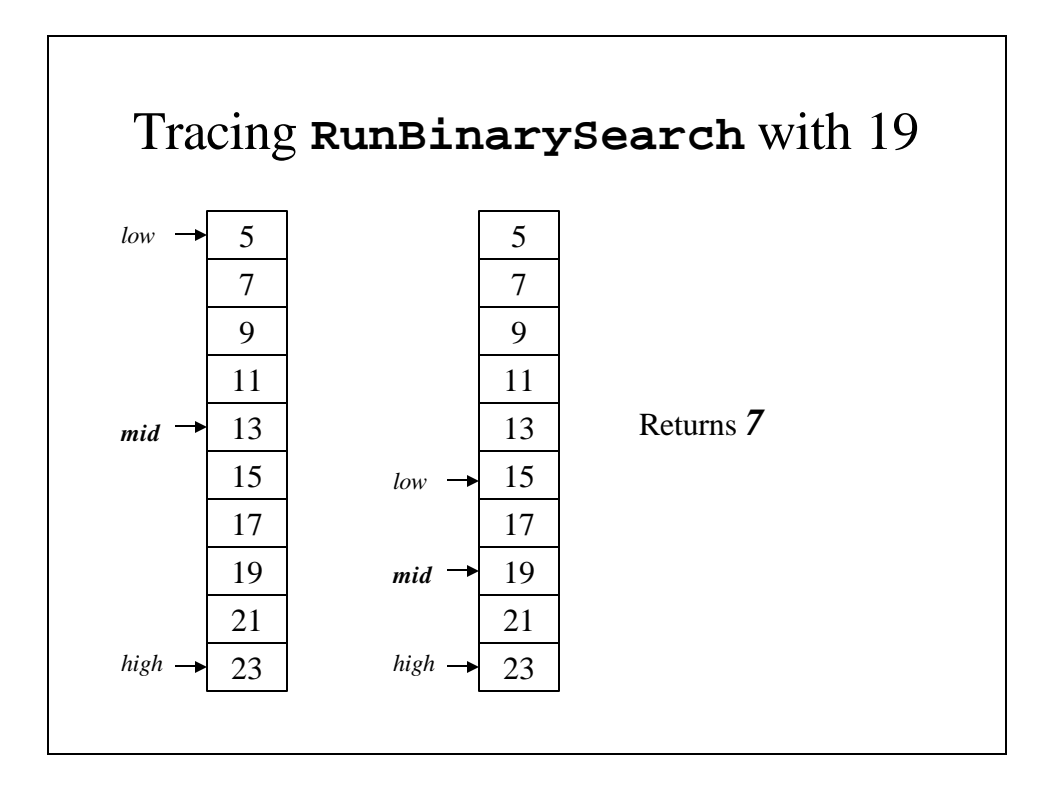

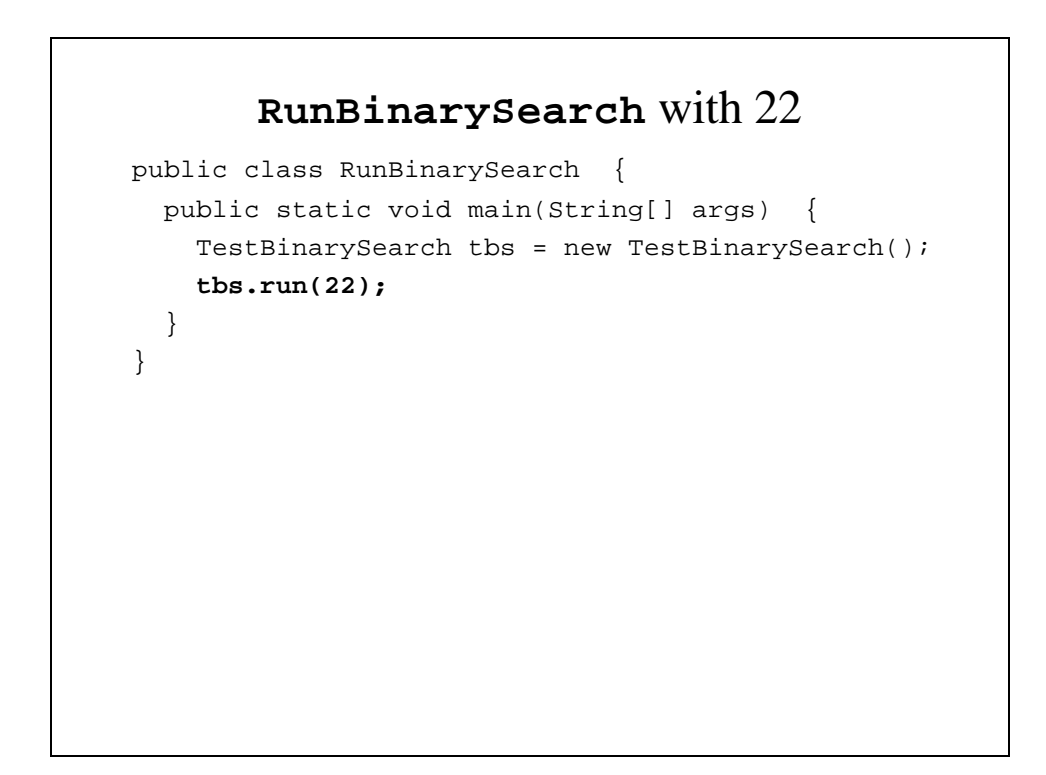

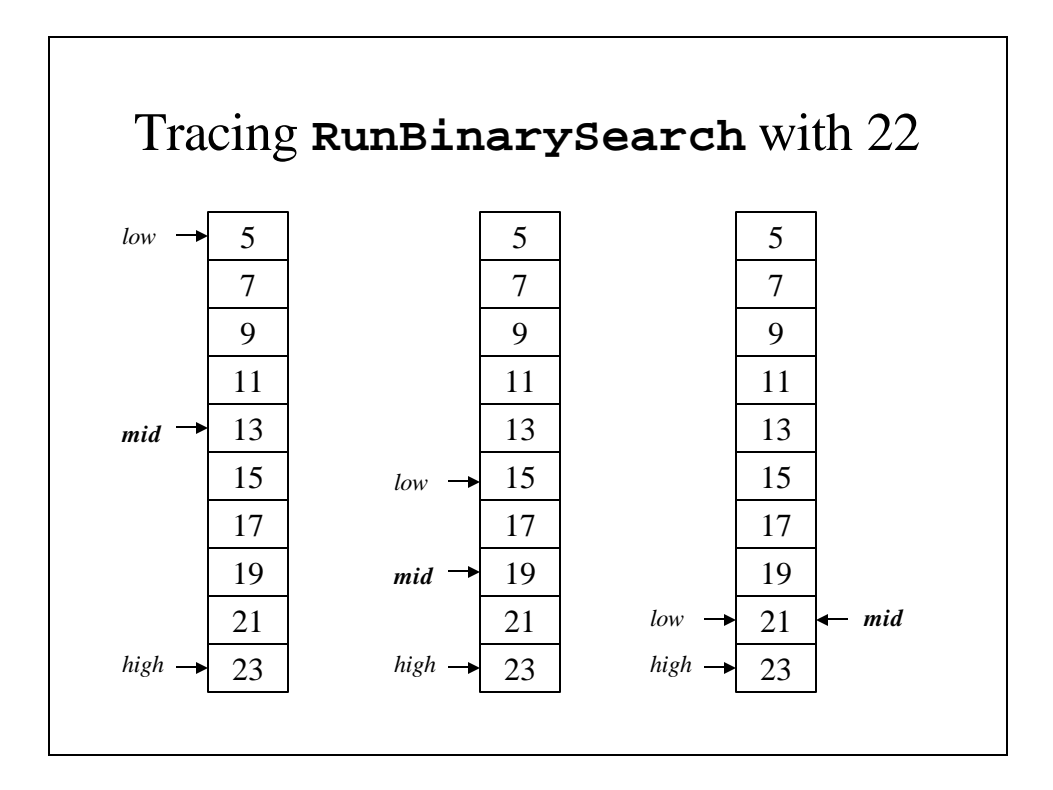

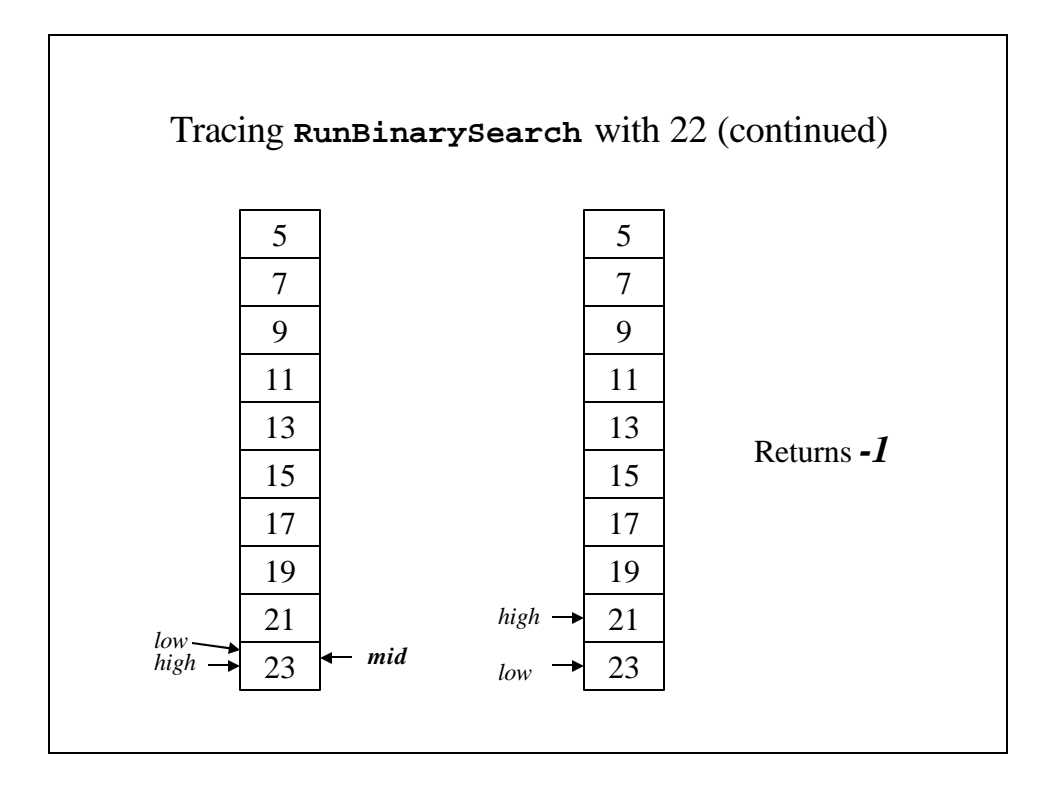

## Towers of Hanoi

- The Towers of Hanoi is a classical example of a problem that is difficult to solve without recursion.
- The Towers consists of three pegs, one of which has a series of disks placed on it, with the disks stacked with smaller disks on top of larger disks.
- The challenge is to move them from one peg to another using an extra peg:
	- moving them one at a time
	- no disk can be placed on top of a smaller disk.

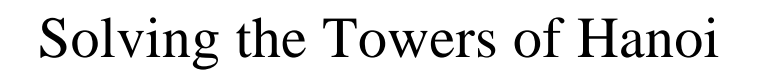

- Our solution involves three steps: 1.Move all but the bottom disk to the extra peg 2.Move the bottom disk to its final location. 3.Move the other disks on top of the bottom disk.
- This is the basis of our recursive solution.

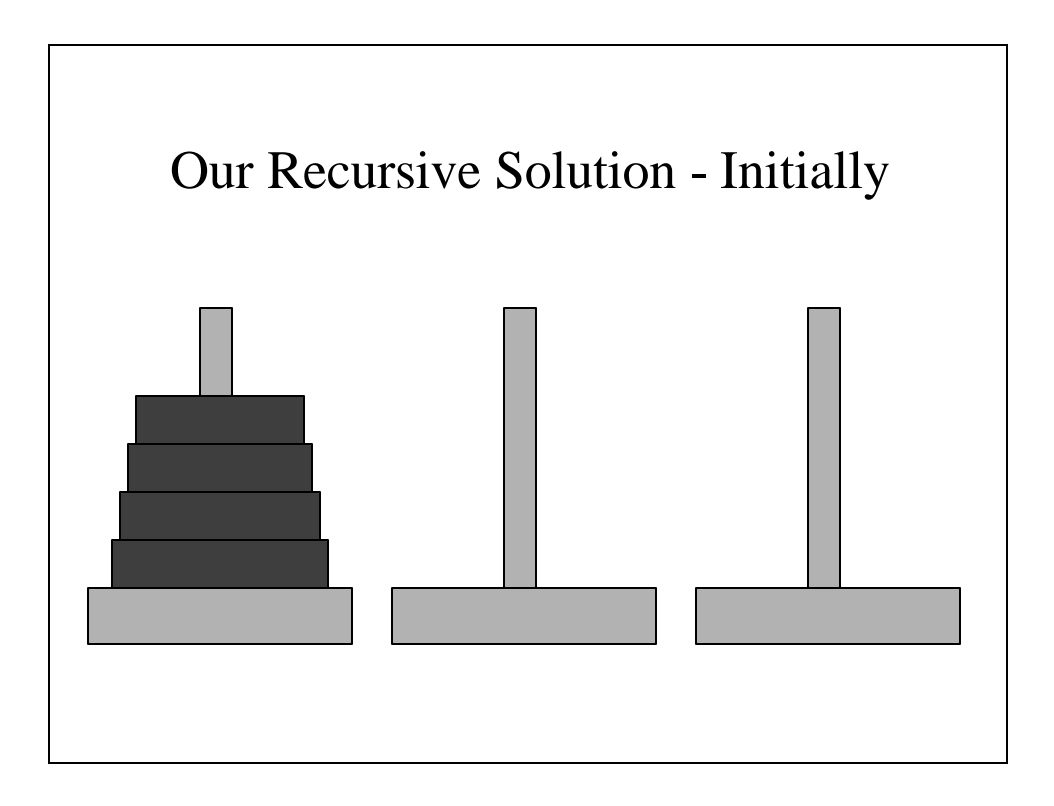

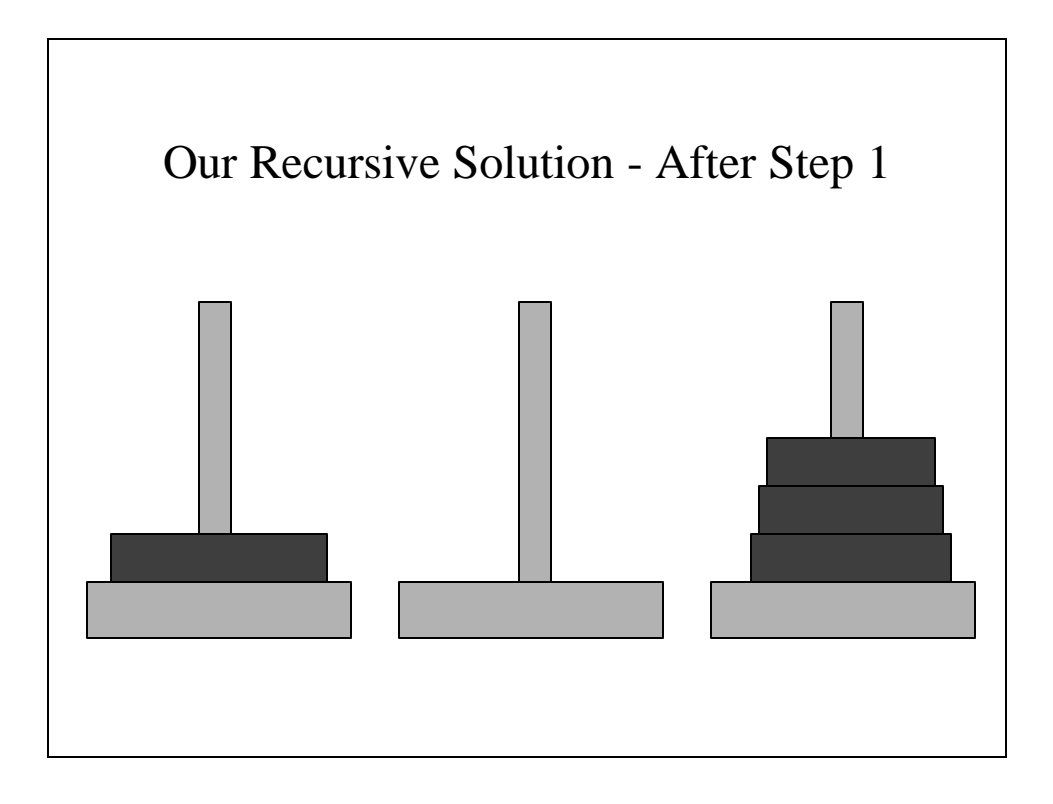

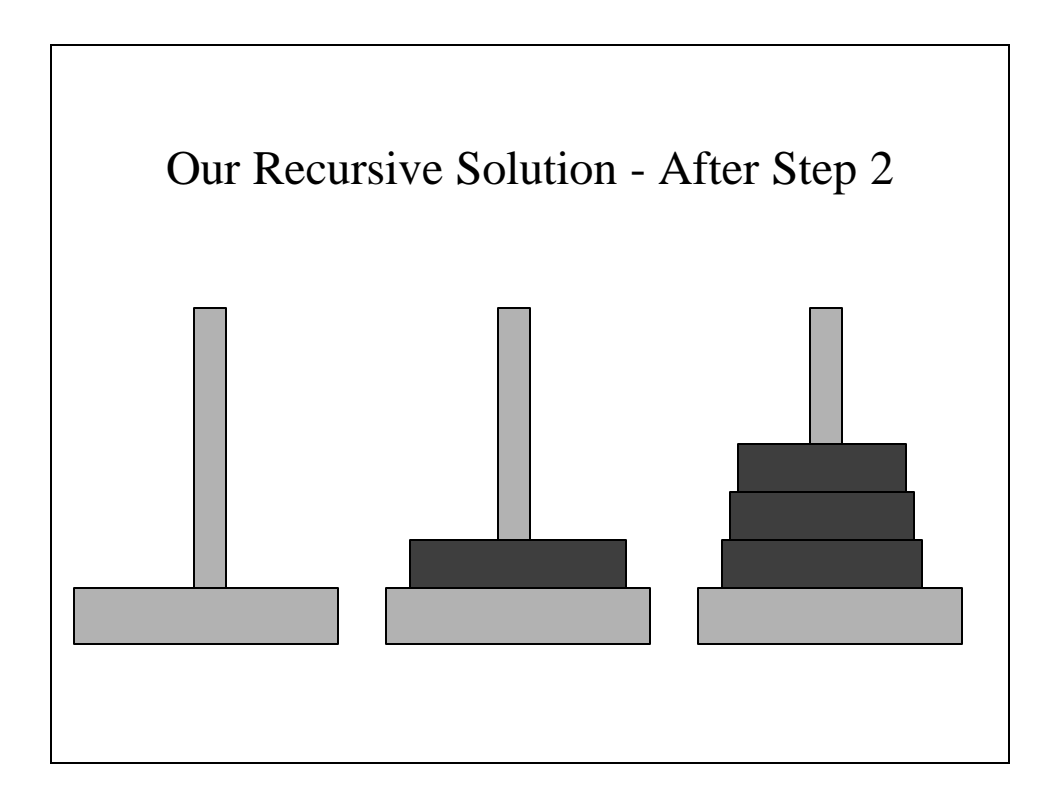

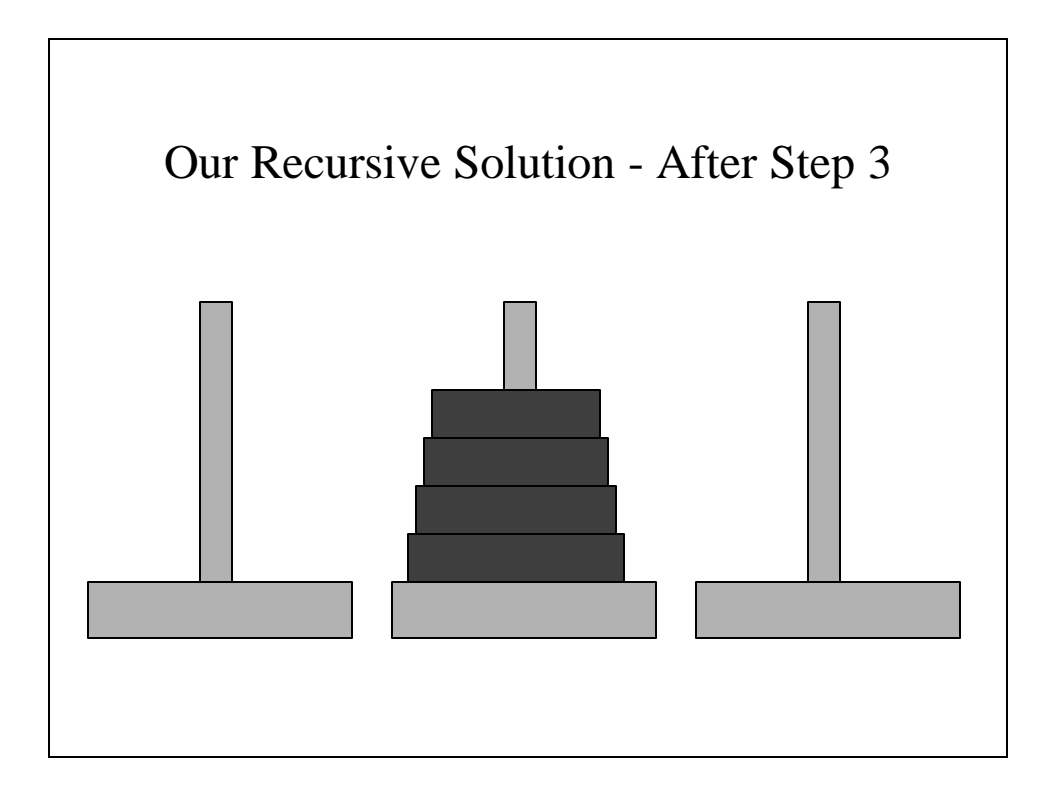

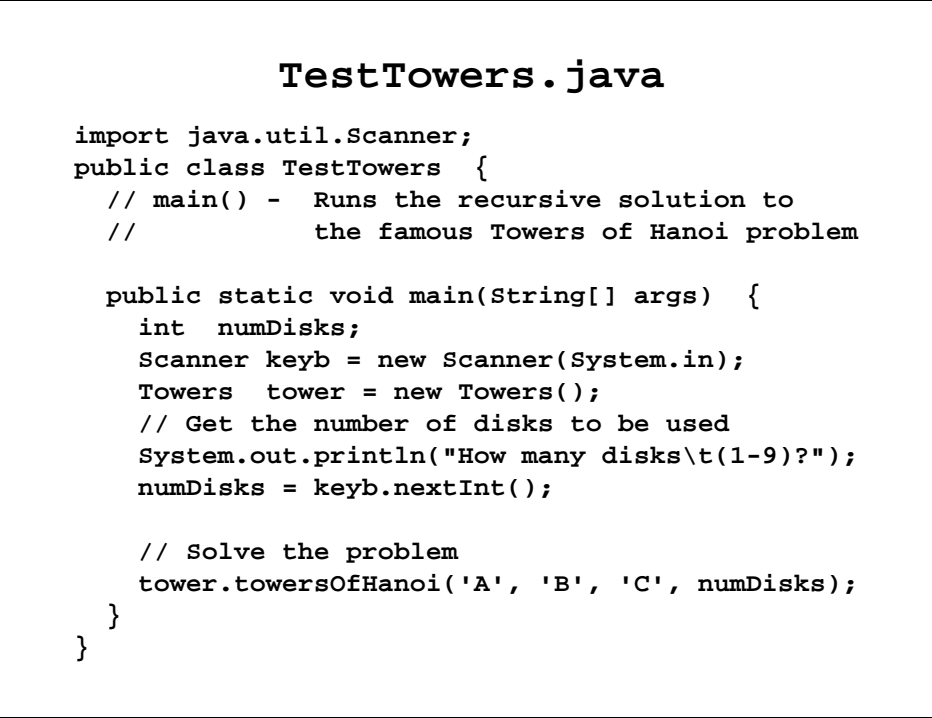

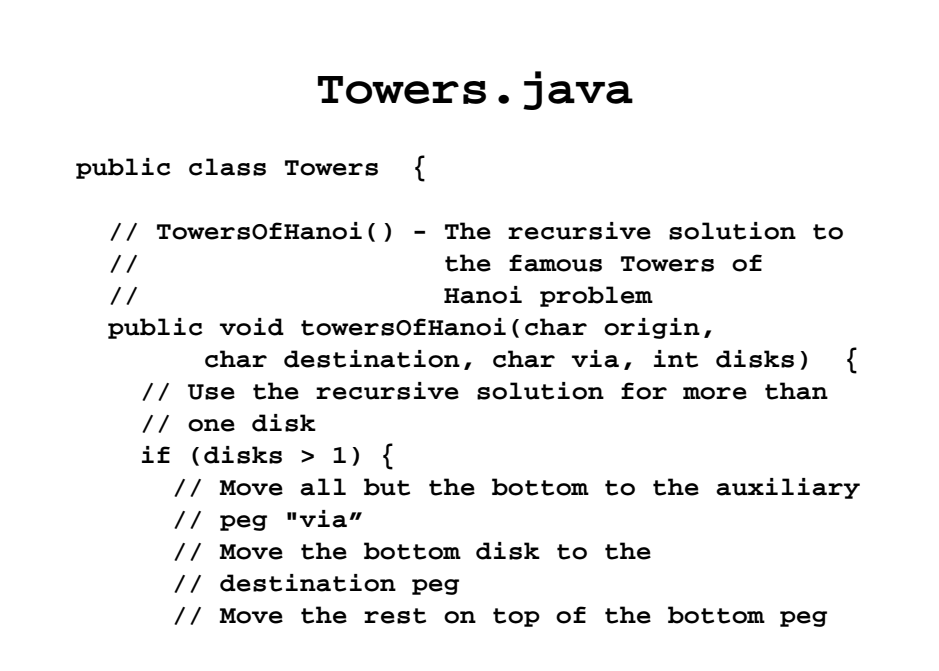

```
towersOfHanoi(origin, via, destination, 
                                      disks - 1);
      System.out.println("Move disk #" + disks 
                     + " from " + origin + " to "
                     + destination);
      towersOfHanoi(via, destination, origin,
                                       disks - 1);
    }
   else
      // Move the only disk into position
      System.out.println("Move disk #1 from " 
                     + origin + " to " 
                     + destination);
 }
}
```
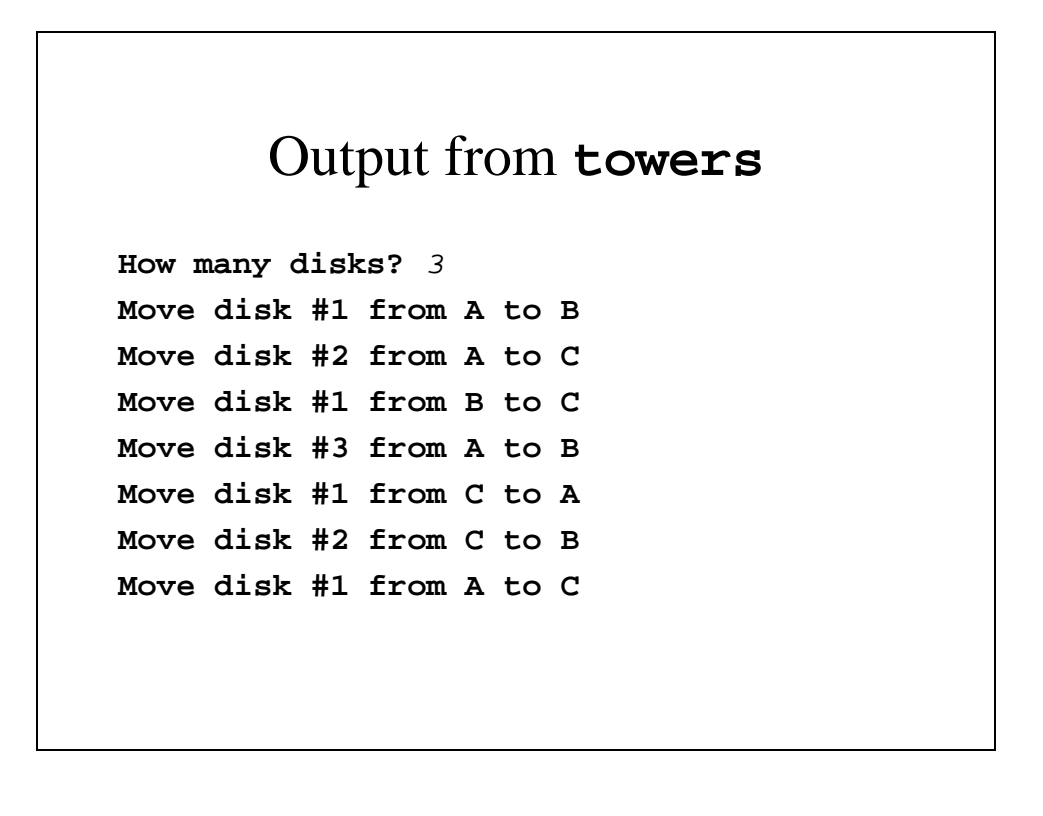